## 教師成績考核人數統計表範例

填入學校名稱

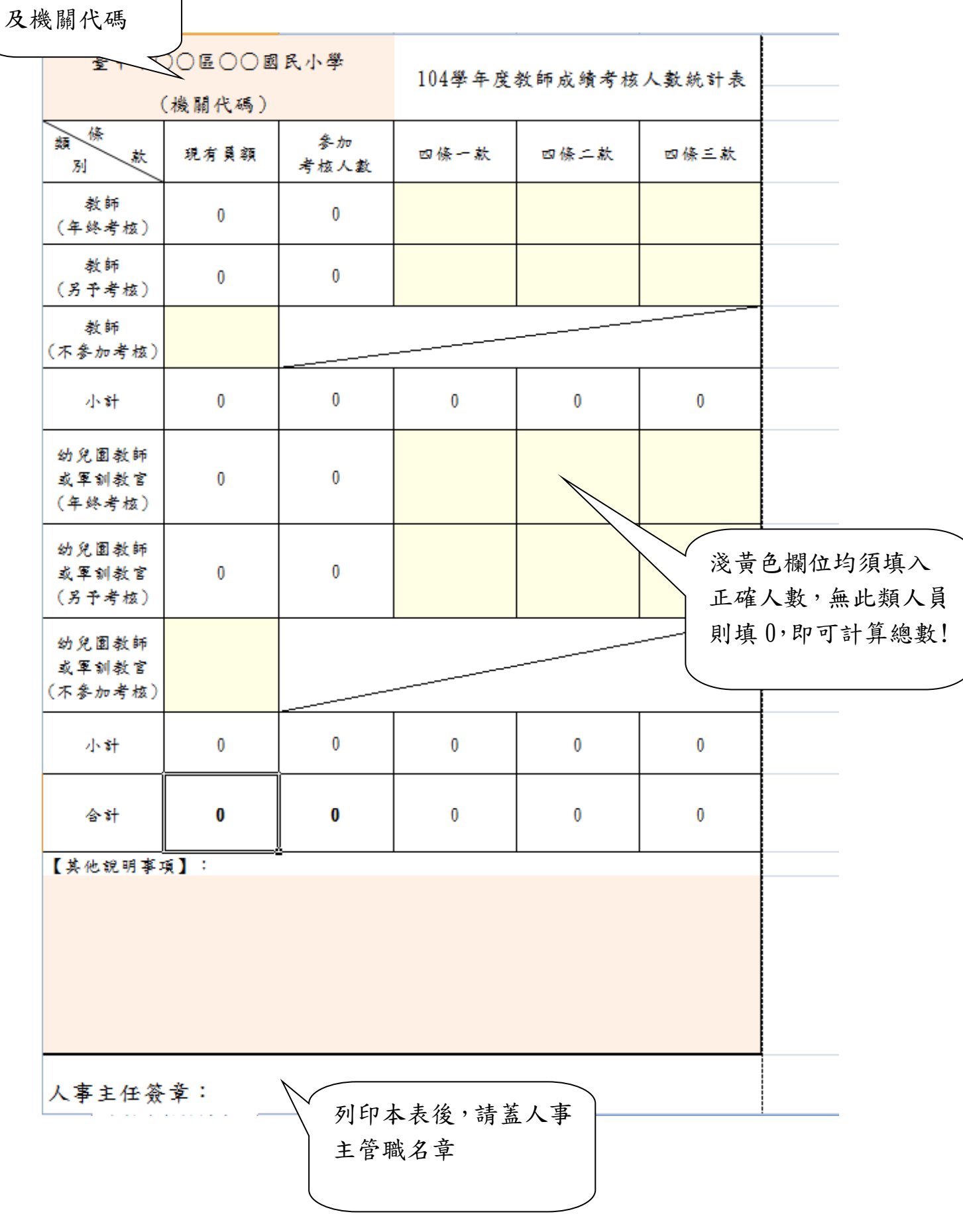